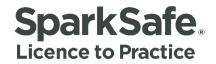

# Main Contractors User Guide

# Managing Connections and Projects

Please ensure your internet browser is set to Google Chrome at all times when using the SparkSafe LtP System.

Connecting Competency 🛟 Contracts

# **Creating Electrical Contractor Connections**

Once the contract has been awarded to the Electrical Contractor, it is the responsibility of the Main Contractor to create a connection with the Electrical Contractor via the project within the SparkSafe system. When the user logs into the Main Contractor Member's Area, a list of the three most recent projects will be visible, as well as the three most recent pending Electrical Contractor connection requests. Fig 1.1 shows a typical Main Contractor's Member's Area with two live projects and no pending Electrical Contractor requests.

# Fig. 1.1

| SparkSafe.<br>Licence to Practice |                                                                   |                   |                                     |             |                                                                                                    |                                            |                   | APPL              | Y MEMBERS AREA  |
|-----------------------------------|-------------------------------------------------------------------|-------------------|-------------------------------------|-------------|----------------------------------------------------------------------------------------------------|--------------------------------------------|-------------------|-------------------|-----------------|
| Electrical Workers Electrical     | Contractors I                                                     | Main Contractor:  | •                                   |             |                                                                                                    |                                            |                   |                   | About Sparksale |
|                                   | LIVE PR                                                           |                   | 4                                   |             |                                                                                                    |                                            | Logged in as T    | Test_2016 Log out |                 |
|                                   | Project<br>Title<br>Test Project 1                                | Project<br>Number | COPE<br>McMullan Training<br>Client | Antrim      | Expected Project Start<br>Date<br>24/10/2016                                                                                              | Expected Project End<br>Date<br>24/10/2017 | Project<br>Status | View              |                 |
|                                   | PENDIN<br>No results four                                         |                   | RICAL CONTRA                        | ACTOR       | REQUESTS 🖌                                                                                                    |                                            | View More Vie     | w Selected        |                 |
|                                   | MY PRC<br>Membership<br>2016000349<br>Edit Profile<br>Manage User | Number:           |                                     | L<br>0<br>9 | MANAGE PROJEC<br>ve Projects<br>lossed Projects<br>rending Electrical Contractor R<br>tajacted Electrical Contractor R<br>learch Projects | equests                                    |                   |                   |                 |

To create an Electrical Contractor connection, users should locate the project that has been awarded to the Electrical Contractor and click on 'view selected' (Fig. 1.2).

| SparkSafe.         |                            |                   |                             |          |                                  |                              |                   | APPI              | MEMBERS AREA    |
|--------------------|----------------------------|-------------------|-----------------------------|----------|----------------------------------|------------------------------|-------------------|-------------------|-----------------|
| Electrical Workers | Electrical Contractors     | Main Contractors  |                             |          |                                  |                              |                   |                   | About Sparksafe |
|                    | You Are Here » Memb        | iers Area         |                             |          |                                  |                              | Logged in as 1    | Test_2016 Log out |                 |
|                    | LIVE PR                    | OJECTS            |                             |          |                                  |                              |                   |                   |                 |
|                    | Project<br>Title           | Project<br>Number | COPE                        | Location | Expected Project Start<br>Date   | Expected Project End<br>Date | Project<br>Status | View              |                 |
|                    | Test Project 1             | 1236              | McMullan Training<br>Client | Antrim   | 24/10/2016                       | 24/10/2017                   | Live              | •                 |                 |
|                    |                            |                   |                             |          |                                  |                              | Mew More Ve       | ew Selected       |                 |
|                    |                            |                   |                             |          |                                  |                              |                   |                   |                 |
|                    | PENDIN                     | G ELECTR          |                             | ACTOR    | REQUESTS                         |                              |                   |                   |                 |
|                    | No results fou             | ind               |                             |          |                                  |                              |                   |                   |                 |
|                    |                            |                   |                             |          |                                  |                              |                   |                   |                 |
|                    | MY PRO                     | OFILE             |                             |          | MANAGE PROJE                     | стѕ                          |                   |                   |                 |
|                    | Membershi                  | o Number:         |                             | 1.3      | ive Projects                     |                              |                   |                   |                 |
|                    | 2016000349<br>Edit Profile |                   |                             |          | Closed Projects                  |                              |                   |                   |                 |
|                    | Manage User                | s.:               |                             |          | Pending Electrical Contractor R  |                              |                   |                   |                 |
|                    |                            |                   |                             |          | Rejected Electrical Contractor F | Requests                     |                   |                   |                 |
|                    |                            |                   |                             |          | Search Projects                  |                              |                   |                   |                 |

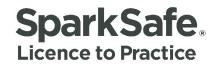

Users will then be presented with the "Project Details Screen" (Fig. 1.3).

# Fig. 1.3

| SparkSafe.                 |                                            | -                                                             | PPLY | MEMBERS AREA    |
|----------------------------|--------------------------------------------|---------------------------------------------------------------|------|-----------------|
| Electrical Workers Electri | cal Contractors Main Contractors           |                                                               |      | About Sparksafe |
|                            | You Are Here » Members Area                | Logged in as SparkSafeAdmin as Test_2016 Log.out              |      |                 |
|                            |                                            | Track Changes Select Project Snapshots Modify OK Cancel Close |      |                 |
|                            | PROJECT DETAILS                            |                                                               |      |                 |
|                            | Project Title:<br>Gem Centre               | Project Number:<br>1254                                       |      |                 |
|                            | Location:<br>Ballyment                     |                                                               |      |                 |
|                            | Expected Project Start Date:<br>08/12/2016 | Expected Project End Date:<br>08/12/2019                      |      |                 |
|                            | Project Status:<br>Live                    | Maintenance period:<br>3 years                                |      |                 |
|                            |                                            |                                                               |      |                 |
|                            | COPE DETAILS                               |                                                               |      |                 |
|                            | Name:<br>McMullan Training Client          | Main Contact:<br>Penny McMullan                               |      |                 |

Users should click on the "modify" button to create a pending connection request (Fig. 1.4). The "modify" button can be found at the top and bottom of the "Project Details Screen".

| SparkSafe.<br>Licence to Practice |                                            | APPLY MEMDERS AREA                                             |
|-----------------------------------|--------------------------------------------|----------------------------------------------------------------|
| Electrical Workers                | Electrical Contractors Main Contractors    | About Sparksafe                                                |
|                                   | You Are Here » Members Area                | Logged in as SpartSafeAdmin as Test_2016 Log_out               |
|                                   |                                            | Track Changes Select Project Snapshots Modify Cit Cancel Close |
|                                   | PROJECT DETAILS                            |                                                                |
|                                   | Project Title:<br>Gem Centre               | Project Number:<br>1254                                        |
|                                   | Location:<br>Ballyment                     |                                                                |
|                                   | Expected Project Start Date:<br>08/12/2016 | Expected Project End Date:<br>08/12/2019                       |
|                                   | Project Status:<br>Live                    | Maintenance period:<br>3 years                                 |
|                                   |                                            |                                                                |
|                                   | COPE DETAILS                               |                                                                |
|                                   | Name:<br>McMullan Training Client          | Main Contact:<br>Penny McMullan                                |

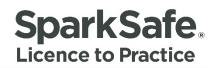

Once the "Modified Project Details Screen" has opened, the user must update the "Expected Electrical Work Start Date" and "Expected Electrical Work End Date" (Fig. 1.5). Please note that these dates must be within the overall project start and end dates inputted by the Client.

#### Fig. 1.5

| COPE DETAILS                         |                                 |
|--------------------------------------|---------------------------------|
| Name:<br>McMullan Training Client    | Main Contact:<br>Penny McMullan |
| MAIN CONTRACTOR DETAILS              |                                 |
| Company Name:                        | Main Contact:                   |
| Test McMullan Ltd                    | Test McMullan                   |
| Expected Electrical Work Start Date: | Contract awarded date:          |
| 08/12/2016                           | 08/12/2016                      |
| Expected Electrical Work End Date:   |                                 |

Once these have been updated, users should click on the 'add Electrical Contractor' button located under the "Electrical Contractor Details" section of the project (Fig. 1.6). Please note that a connection with an Electrical Contractor cannot be made unless the electrical work start and end date fields have been updated.

| Company Name:                |                            | Main Cont                  |                |            |                |                                        |  |
|------------------------------|----------------------------|----------------------------|----------------|------------|----------------|----------------------------------------|--|
| est McMullan Ltd             |                            | Test McMu                  | Illan          |            |                |                                        |  |
| Expected Electrical Wo       | rk Start Date:             |                            | awarded date   |            |                |                                        |  |
| 08/12/2016                   |                            | 08/12/2016                 | 3              |            |                |                                        |  |
| Expected Electrical Wo       | rk End Date:               |                            |                |            |                |                                        |  |
|                              |                            |                            |                |            |                |                                        |  |
| 08/12/2017                   |                            |                            |                |            |                |                                        |  |
|                              | CONTRACTOR<br>Main Contact | DETAILS<br>Project Workers | QE             | REW        | AE             | Status (Date)                          |  |
|                              |                            |                            | <b>QE</b><br>0 | <b>REW</b> | <b>AE</b><br>0 | Status (Date)<br>REJECTED (08/12/2016) |  |
| ELECTRICAL (<br>Company Name | Main Contact               | Project Workers            | 10000          |            |                |                                        |  |

On clicking 'add electrical contractor', a pop up window will be displayed allowing users to search for the Electrical Contractor (Fig. 1.7).

# Fig. 1.7

| MAIN CONTRACT                              | OR DETAILS                                             |  |
|--------------------------------------------|--------------------------------------------------------|--|
| Company Name:<br>Test McMullan Ltd         | Electrical Contractor:                                 |  |
| Expected Electrical Work Sta<br>08/12/2016 | Bearch Reset Close                                     |  |
| Expected Electrical Work Enc<br>08/12/2017 |                                                        |  |
| ELECTRICAL CON                             |                                                        |  |
| Company Name                               | (Date)                                                 |  |
| Tina McMullan                              | ED (08/12/2016)                                        |  |
| Tina McMullan                              | - TED (13/12/2016)                                     |  |
|                                            | Add Electrical Contractor Remove Electrical Contractor |  |

Users can search for the Electrical Contractor by typing their name into the search field. Alternatively, users can click on the "search" button, which will display all Electrical Contractors A – Z in name order (Fig. 1.8). Please note that only those Electrical Contractors who have registered with SparkSafe LtP will be displayed in the search results.

| Company Name:                | Electrical Contractor:  |                   |                |        |                    |
|------------------------------|-------------------------|-------------------|----------------|--------|--------------------|
| Test McMullan Ltd            |                         |                   |                |        |                    |
| Expected Electrical Work Sta | Search Reset Close      |                   |                |        |                    |
| 08/12/2016                   | SEARCH RESULTS          | ;                 |                |        |                    |
| Expected Electrical Work End | Electrical Contractor   | Location          | Main Contact   | Select |                    |
| 08/12/2017                   | McGuigan Electrical Ltd | Eglinton          | Brian McGuigan | ۲      |                    |
|                              | Spark Safe Test EC      | Test              | Sandy Thompson | ۲      |                    |
|                              | Tina McMullan           | Bangor            | Test McMullan  | •      |                    |
| ELECTRICAL CON               | [Page 1 of 8] next      | > Jump to: page 1 | 1              | ¥      |                    |
| Company Name                 |                         | Select            | 1              |        | (Date)             |
| Tina McMullan                |                         |                   |                |        | ED (08/12/2016)    |
| Tina McMullan                |                         |                   |                |        | - TED (13/12/2016) |

To select the correct Electrical Contractor from the search results, users should click on the radio button to the right hand side of the data grid and then click the "select" button. This will insert the Electrical Contractor's details onto the project details page (Fig. 1.9).

| Fig. | 1.9      |
|------|----------|
|      | <b>±</b> |

| Company Name:         Test McMullan Ltd         Main Contact:         Test McMullan         Expected Electrical Work Start Date:         08/12/2016         Contract awarded date:         08/12/2016         ELECTRICAL CONTRACTOR DETAILS | Test McMullan Ltd Main Contact: Test McMullan Expected Electrical Work Start Date: Expected Electrical Work End Date: 08/12/2016 08/12/2016 08/12/2016 08/12/2016                                                                                                    | MAIN CONTRACTO          | R DETAILS      |                 |               |                |          |                        |
|----------------------------------------------------------------------------------------------------|----------------------------------------------------------------------------------------------------|-------------------------|----------------|-----------------|---------------|----------------|----------|------------------------|
| Test McMullan       Expected Electrical Work End Date:         08/12/2016       08/12/2017         Contract awarded date:       08/12/2016                                                                                                  | Test McMullan       Expected Electrical Work Start Date:       Expected Electrical Work End Date:         08/12/2016       08/12/2017         Contract awarded date:       08/12/2016         08/12/2016       08/12/2017         ELECTRICAL CONTRACTOR DETAILS       ELECTRICAL CONTRACTOR DETAILS         Main Contact       Project Workers       QE       REW       AE       Status (Date)         McGuigan Electrical Ltd       Brian McGugan       0       0       0       PENDING (13/12/2016) |                         |                |                 |               |                |          |                        |
| 08/12/2016 08/12/2017 Contract awarded date: 08/12/2016                                                                                                    | D8/12/2016         D8/12/2017           Contract awarded date:         D8/12/2016           D8/12/2016         ELECTRICAL CONTRACTOR DETAILS           Company Name         Main Contact         Project Workers         QE         REW         AE         Status (Date)           McGuigan Electrical Ltd         Brian McGuigan         0         0         0         0         PENDING (13/12/2016)                                                                                                |                         |                |                 |               |                |          |                        |
| 08/12/2016                                                                                                    | DB/12/2016         ELECTRICAL CONTRACTOR DETAILS         Company Name       Main Contact       Project Workers       QE       REW       AE       Status (Date)         McGuigan Electrical Ltd       Brian McGuigan       0       0       0       0       PENDING (13/12/2016)                                                                                                    |                         | Date:          |                 | trical Work I | End Date:      |          |                        |
| ELECTRICAL CONTRACTOR DETAILS                                                                                                    | Company Name         Main Contact         Project Workers         QE         REW         AE         Status (Date)           McGuigan Electrical Ltd         Brian McGuigan         0         0         0         0         PENDING (13/12/2016)                                                                                                    |                         |                |                 |               |                |          |                        |
|                                                                                                    | McGulgan Electrical Ltd Brian McGulgan 0 0 0 0 PENDING (13/12/2016)                                                                                                    | ELECTRICAL CONT         | TRACTOR DE     | TAILS           |               |                |          |                        |
| Company Name Main Contact Project Workers QE REW AE Status (Date)                                                                                                    |                                                                                                    | Company Name            | Main Contact   | Project Workers | QE            | REW            | AE       | Status (Date)          |
| McGuigan Electrical Ltd Brian McGuigan 0 0 0 0 0 PENDING (13/12/2016)                                                                                                    | ELECTRICAL WORKER DETAILS                                                                                                    | McGuigan Electrical Ltd | Brian McGuigan | 0               | 0             | 0              | 0        | PENDING (13/12/2016)   |
|                                                                                                    |                                                                                                    |                         |                | Track C         | hanges Sek    | ect Project Si | napshots | Modify OK Cancel Close |

Once the electrical start and end dates have been entered, as well as the Electrical Contractor details, users must click the "ok" and "close" button to ensure changes are saved.

This will also generate an automated email notification to the Electrical Contractor stating that the Main Contractor has requested a project connection (Fig. 1.10).

| A request has been made to connec                                                                                                    | t you to the following project:                                                                                                    |
|----------------------------------------------------------------------------------------------------|----------------------------------------------------------------------------------------------------|
| Project Title:                                                                                                    | Gem Centre                                                                                                    |
| Location:                                                                                                    | Ballyment                                                                                                    |
| Project Number:                                                                                                    | 1254                                                                                                    |
| Award Date:                                                                                                    | 08/12/2016                                                                                                    |
| Expected Project Start Date:                                                                                                    | 08/12/2016                                                                                                    |
| Expected Electrical Work Start Da                                                                                                    | tte: 08/12/2016                                                                                                    |
| Expected Electrical Work End Dat                                                                                                    | te: 08/12/2017                                                                                                    |
| Expected Project End Date:                                                                                                    | 08/12/2019                                                                                                    |
| Maintenance period:                                                                                                    | 3 years                                                                                                    |
| Project Status:                                                                                                    | Live                                                                                                    |
| The principal aims/features of the s<br>• To verify that the electrical qualif                                                                                                    | cations and competencies of the individual worker are to current specified (IEE BS 7671) standards.                                                                                                    |
| To provide assurance of worker in                                                                                                    |                                                                                                    |
| <ul> <li>To enable the main contractor to enable the main contractor to enable the enable the enable t</li></ul> | easily identify unqualified/unlicensed electrical workers.                                                                                                    |
|                                                                                                    | onnection by logging into your SparkSafe LTP account.<br>. This is an automated email alert. For assistance, please contact our Helpdesk on 028 25 666835 or email <u>enquiries@sparksafeltp.co.uk</u> |
| Kind Regards                                                                                                    |                                                                                                    |
| The SparkSafe LTP Team                                                                                                    |                                                                                                    |

The Electrical Contractor's name, main contact details, project worker details, connection status and date will now be visible on the project (Fig. 1.11).

# Fig. 1.11

| ELECTRICAL CO           | NTRACTOR DE    | TAILS           |    |       |              |                                        |
|-------------------------|----------------|-----------------|----|-------|--------------|----------------------------------------|
| Company Name            | Main Contact   | Project Workers | QE | REW   | AE           | Status (Date)                          |
| McGuigan Electrical Ltd | Brian McGuigan | 0               | 0  | 0     | 0            | PENDING (13/12/2016)                   |
|                         |                |                 |    | Add E | iectrical Co | ontractor Remove Electrical Contractor |
| ELECTRICAL WO           | RKER DETAILS   | ;               |    |       |              |                                        |
|                         |                |                 |    |       |              |                                        |
|                         |                |                 |    |       |              | Modify OK Cancel Close                 |
|                         |                |                 |    |       |              |                                        |

**Please note:** Status and date relate to the status of the connection with the Main Contractor. Status will be marked as pending until the Electrical Contractor accepts the connection request. Project worker data will be blank until the Electrical Contractor adds Electrical Workers to the project. This cannot happen until the Electrical Contractor accepts the project request.

A new entry will automatically be created under the "Pending Electrical Contractor Requests" section of the Main Contractor's Member's Area (Fig. 1.12).

#### Fig. 1.12

| Project<br>Title | Project<br>Number | Location  | Electrical<br>Contractor | COPE                        | Start<br>Date | End Date   | Project<br>Status | DateSent   | View   |
|------------------|-------------------|-----------|--------------------------|-----------------------------|---------------|------------|-------------------|------------|--------|
| Gem Centre       | 1254              | Ballyment | McGuigan Electrical Ltd  | McMullan Training<br>Client | 08/12/2016    | 08/12/2019 | Live              | 13/12/2016 | 0      |
|                  |                   |           |                          | Client                      |               |            |                   | _          |        |
|                  |                   |           |                          |                             |               |            |                   | Vie        | w More |

The "Pending Electrical Contractor Requests" section of the Member's Area will display the six most recent Electrical Contractor connection requests. If users have more than three pending connection requests, all connection requests can be viewed by clicking on the "Pending Electrical Contractor Requests" link within the Manage Projects area (Fig. 1.13).

#### Fig 1.13

| Project<br>Title                                                  | Project<br>Number | Location  | Electrical<br>Contractor | COPE                                                                                   | Start<br>Date   | End Date   | Project<br>Status | DateSent   | View |
|-------------------------------------------------------------------|-------------------|-----------|--------------------------|----------------------------------------------------------------------------------------|-----------------|------------|-------------------|------------|------|
| Gem Centre                                                        | 1254              | Ballyment | McGuigan Electrical Ltd  | McMullan Training<br>Client                                                            | 08/12/2016      | 08/12/2019 | Live              | 13/12/2016 | 0    |
| MY PRC<br>Membership<br>2016000349<br>Edit Profile<br>Manage User | Number:           |           |                          | Ive Projects<br>Closed Projects<br>Pending Electrical Cont<br>Rejected Electrical Cont | ractor Requests | K          |                   |            |      |

# Managing Project Connection Requests

Once steps 1.2 through to 1.13 have been completed, the Electrical Contractor will receive an email notification of the connection request. An alert will also be created within the Electrical Contractor's Member's Area.

# Accepted Project Connections

The Electrical Contractor must choose to accept or reject the project connection from within the SparkSafe system. If the Electrical Contractor accepts the connection request, an email notification will be sent to the Main Contractor (Fig. 1.14).

#### Fig. 1.14

| Project Title:                      | Gem Centre                                                                                                    |
|-------------------------------------|----------------------------------------------------------------------------------------------------|
| ocation:                            | Ballyment                                                                                                    |
| roject Number:                      | 1254                                                                                                    |
| Award Date:                         | 08/12/2016                                                                                                    |
| expected Project Start Date:        | 08/12/2016                                                                                                    |
| Expected Electrical Work Start Date | E: 08/12/2016                                                                                                    |
| Expected Electrical Work End Date   | : 08/12/2017                                                                                                    |
| Expected Project End Date:          | 08/12/2019                                                                                                    |
| faintenance period:                 | 3 years                                                                                                    |
| Project Status:                     | Live                                                                                                    |
| lance do not contra this massage '  | This is an automated email alert. For assistance, please contact our Helpdesk on 028 25 666835 or email enquiries@sparksafeltp.co.uk |

The entry will also be automatically removed from the "Pending Electrical Contractor Requests" section of the Main Contractors Member's Area (Fig. 1.15).

# Fig. 1.15

| PENDING ELECTRICAL CO                                                          | INTRACTOR REQUESTS                                                                                                    |
|--------------------------------------------------------------------------------|----------------------------------------------------------------------------------------------------|
| MY PROFILE<br>Membership Number:<br>2016000349<br>Edit Profile<br>Manage Users | MANAGE PROJECTS<br>Live Projects<br>Closed Projects<br>Pending Electrical Contractor Requests<br>Rejected Electrical Contractor Requests<br>Search Projects |

Within the "Project Details Screen", the connection status will also be automatically changed from "Pending" to "Accepted" along with the date that the connection request was accepted (Fig. 1.16).

#### Fig. 1.16

|                                                                      | CTRICAL CONT       | RACTOR DE      | TAILS           |    |     |     |                       |
|----------------------------------------------------------------------|--------------------|----------------|-----------------|----|-----|-----|-----------------------|
| Company Name Main Contact Project Workers QE REW AE Status (Date)    | any Name           | Main Contact   | Project Workers | QE | REW | AE  | Status (Date)         |
| McGuigan Electrical Ltd Brian McGuigan 0 0 0 0 ACCEPTED (13/12/2016) | jan Electrical Ltd | Brian McGuigan | 0               | 0  | 0   | 0 < | ACCEPTED (13/12/2016) |

#### **Rejected Project Connections**

If the Electrical Contractor rejects the connection request, they must provide a reason for the rejection. This will generate an automated email notification to the Main Contractor providing the reason for rejection (Fig. 1.17).

| T-+ M M H-1                       | your request to be connected to the following project:                                                                                                    |
|-----------------------------------|----------------------------------------------------------------------------------------------------|
| rest incivitinan has not accepted | your request to be connected to the following project.                                                                                                    |
| Project Title:                    | Gem Centre                                                                                                    |
| Location:                         | Ballyment                                                                                                    |
| Project Number:                   | 1254                                                                                                    |
| Award Date:                       | 08/12/2016                                                                                                    |
| Expected Project Start Date:      | 08/12/2016                                                                                                    |
| Expected Electrical Work Start I  | Date: 08/12/2016                                                                                                    |
| Expected Electrical Work End I    | Date: 08/12/2017                                                                                                    |
| Expected Project End Date:        | 08/12/2019                                                                                                    |
| Maintenance period:               | 3 years                                                                                                    |
| Project Status:                   | Live                                                                                                    |
|                                   | to provide resources. If you believe this connection request was not accepted in error, you may re-send the request.<br>ge. This is an automated email alert. For assistance, please contact our Helpdesk on 028 25 666835 or email <u>enquiries@sparksafeltp.co.uk</u> |
| Kind Regards                      |                                                                                                    |
| The SparkSafe LTP Team            |                                                                                                    |

#### Reasons include -

- Commercial reasons
- Unable to provide resources
- Otherwise engaged
- Economic reasons
- Alterations to programme
- Undisclosed

Within the "Project Details Screen", the connection status will also be automatically changed from "Pending" to "Rejected" along with rejected date (Fig. 1.18).

#### Fig. 1.18

| ELECTRICAL    | CONTRACTOR    | DETAILS         |    |     |    |                       |
|---------------|---------------|-----------------|----|-----|----|-----------------------|
| Company Name  | Main Contact  | Project Workers | QE | REW | AE | Status (Date)         |
| Tina McMullan | Test McMullan | 0               | 0  | 0   | 0  | REJECTED (08/12/2016) |

The entry will be automatically removed from the "Pending Electrical Contractor Requests" section of the Main Contractors Member's Area.

All rejected connection requests can be found by clicking on the "Rejected Electrical Contractor Requests" link within the Manage Projects area (Fig. 1.19).

#### Fig. 1.19

|           | MANAGE PROJECTS Live Projects Closed Projects                                                  |  |
|-----------|------------------------------------------------------------------------------------------------|--|
| Manage Us | Pending Electrical Contractor Requests Rejected Electrical Contractor Requests Search Projects |  |

#### **Removing Electrical Contractor Connections**

The system also allows the user to remove an Electrical Contractor from a project if required. If this is the case, users should click the 'Remove Electrical Contractor' button (Fig. 1.20).

| Company Name            | Main Contact   | Project Workers | QE | REW | AE | Status (Date)         |
|-------------------------|----------------|-----------------|----|-----|----|-----------------------|
| McGuigan Electrical Ltd | Brian McGuigan | 0               | 0  | 0   | 0  | ACCEPTED (13/12/2016) |

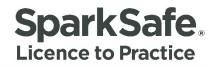

To gain access to the 'Remove Electrical Contractor' option, the user must select the relevant project from the Main Contractors Members Area, click on the 'view selected' button and then click on the 'modify' button. This will open the 'modified project details' screen.

Once the user has clicked on the 'Remove Electrical Contractor' button, the remove icon button must be selected (Fig. 1.21).

Fig. 1.21

|   | Company Name            | Main Contact   | Project Workers | QE | REW | AE | Status (Date)         |
|---|-------------------------|----------------|-----------------|----|-----|----|-----------------------|
| 0 | McGuigan Electrical Ltd | Brian McGuigan | 0               | 0  | 0   | 0  | ACCEPTED (13/12/2016) |

On clicking the remove button, a pop up window will be displayed prompting users to provide a reason for removing the Electrcial Contractor from the project (Fig. 1.22).

#### Fig. 1.22

| 08/12/2 | CTRICAL CONTRA                          | CTOR DETAILS                                                              |       |                                        |
|---------|-----------------------------------------|---------------------------------------------------------------------------|-------|----------------------------------------|
| 0       | Company Name<br>McGuigan Electrical Ltd | REASON FOR REMOVAL<br>Please provide a reason for removing the Electrical | AE    | Status (Date)<br>ACCEPTED (13/12/2016) |
|         |                                         | Reason: Please select   OK Cancel                                         | al Co | ontractor Remove Electrical Contractor |
|         |                                         |                                                                           |       |                                        |
|         | ctrical Workers have been added by      |                                                                           |       |                                        |
|         |                                         |                                                                           |       | Modify OK Cancel Close                 |

Reasons include –

- Commercial Reasons
- Unable to provide resources
- Otherwise engaged
- Economic reasons
- Alterations to programme
- Undisclosed

Users should select the reason from the drop down list and then the click the "ok" button. This will automatically remove the Electrical Contractor from the project details (Fig. 1.23).

#### Fig. 1.23

| Expected Electrical Work 08/12/2016 | Start Date:       | Contract awarded date:<br>08/12/2016                   |  |
|-------------------------------------|-------------------|--------------------------------------------------------|--|
| Expected Electrical Work 08/12/2017 | End Date:         |                                                        |  |
|                                     | ONTRACTOR DETAILS | ;                                                      |  |
| No results found                    |                   | Add Electrical Contractor Remove Electrical Contractor |  |

To ensure the changes have been saved, users must also click on the "save" and "close" button within the Project Details screen. This will generate an automated email notification to Electrical Contractor providing the reason for removal from the project.

Any changes made to the project can be viewed via the "track changes" button found at the top and bottom of the project view screen (Fig. 1.24).

# Fig. 1.24

|                                            | Track Changes Select Project Snapshols Modify OK Cancel Close |
|--------------------------------------------|---------------------------------------------------------------|
| PROJECT DETAILS                            |                                                               |
| Project Title:<br>Gem Centre               | Project Number:<br>1254                                       |
| Location:<br>Ballyment                     |                                                               |
| Expected Project Start Date:<br>08/12/2016 | Expected Project End Date:<br>08/12/2019                      |
| Project Status:<br>Live                    | Maintenance period:<br>3 years                                |
|                                            |                                                               |

When users click on the "Track Changes" button, a pop up window will appear (Fig. 1.25). This will display any changes made to the project in date order. It will also provide information relating to the date and time of the change, which field was modified, previous value held, current value held and who made the change.

# Fig. 1.25

|                                        | TRACK                  | CHAN              | GES                           |                                              | ^                                 |
|----------------------------------------|------------------------|-------------------|-------------------------------|----------------------------------------------|-----------------------------------|
| PROJECT DETAIL                         | Date and<br>Time       | Field<br>Modified | Previous<br>Value             | Current Value                                | Edited By                         |
| Project Title:<br>Gem Centre           | 13/12/2016<br>11:42:04 | Company<br>Name   |                               | McGuigan Electrical Ltd<br>(Request)         | SparkSafeAdmin as<br>Test_2016    |
| Location:                              | 13/12/2016<br>11:29:19 | Company<br>Name   |                               | Tina McMullan (Request)                      | SparkSafeAdmin as<br>Test_2016    |
| Ballyment Expected Project Start Date: | 08/12/2016<br>12:58:31 | Status            | Main<br>contractor<br>Request | SparkSafeAdmin as<br>mcmullan2016 (Rejected) | SparkSafeAdmin as<br>mcmullan2016 |
| 08/12/2016<br>Project Status:          | 08/12/2016<br>12:43:51 | Company<br>Name   |                               | Tina McMullan (Request)                      | SparkSafeAdmin as<br>Test_2016    |
| Live                                   |                        | [Page 1 d         | of 1] Jump to:                | page 1<br>Close                              | •                                 |

Once a change has been made to the project, the system will also create a project snapshot. This is a report based on the information before the change was made. To access any of the project snapshots, click on the "Project Snapshot" button, found at the top and bottom of the project screen (Fig. 1.26).

#### Fig. 1.26

|                                                        | Track Changes Select Project Snapshots Modify OK Cancel Close |
|--------------------------------------------------------|---------------------------------------------------------------|
| PROJECT DETAILS                                        |                                                               |
| Project Title:<br>Gem Centre<br>Location:<br>Ballyment | Project Number:<br>1254                                       |
| Expected Project Start Date:<br>08/12/2016             | Expected Project End Date:<br>08/12/2019                      |
| Project Status:<br>Live                                | Maintenance period:<br>3 years                                |

This will open a pop up window called "View Snapshots" (Fig. 1.27). To view any of the snapshots listed, select the relevant one from the list and click on the "view selected" button at the bottom on the view snapshots window.

| SparkSafe.         |                                                                    |                     |                               |        |                                       | APPLY | MEMBERS AREA    |
|--------------------|--------------------------------------------------------------------|---------------------|-------------------------------|--------|---------------------------------------|-------|-----------------|
| Electrical Workers | Electrical Contractors Main Contractors                            |                     |                               |        |                                       |       | About SparkSafe |
|                    | You Are Here » Members Area                                        |                     |                               | Logged | in as SparkSafeAdmin as JMcQuid Log o | ut    |                 |
|                    | [                                                                  | VIEW SNAPSHO        | DTS                           |        | OK Cancel Close                       |       |                 |
|                    | PROJECT DETAI                                                      | SnapShot Created    | Reason For Creation           | Select |                                       |       |                 |
|                    |                                                                    | 10/01/2017 14:45:50 | COPE changing Main Contractor | 0      |                                       |       |                 |
|                    | Project Title:<br>Christmas Tree Project<br>Location:<br>Coleraine | [Page 1 o           | 1] Jump to: Page 1            | ×      |                                       |       |                 |
|                    | Expected Project Start Date<br>14/12/2016                          |                     |                               |        |                                       |       |                 |
|                    | Maintenance period:<br>2 years                                     |                     |                               |        |                                       |       |                 |
|                    |                                                                    |                     |                               |        |                                       |       |                 |
|                    | MAIN CONTRACT                                                      | 4                   |                               | ,      | <u> </u>                              |       |                 |
|                    | Company Name:<br>Gordon and Wilkinson Ltd                          |                     |                               |        |                                       |       |                 |

This will download the snapshot report as a PDF document. We recommend that you save this for future reference.

# Viewing Details of the Workforce Composition

The breakdown of workers on the project by licence type will be blank until the nominated Electrical Contractor connects with their directly employed and subcontracted workers (Fig. 1.28).

#### Fig. 1.28

|               | CONTRACTOR    |                 |    |     | _ |
|---------------|---------------|-----------------|----|-----|---|
| Company Name  | Main Contact  | Project Workers | QE | REW | ŀ |
| Tina McMullan | Test McMullan | 0               | 0  | 0   | 0 |

It is the responsibility of the Electrical Contractor to add the Electrical Workers to the project once the connection has been made through the SparkSafe system. Once the Electrical Contractor has added the relevant workers to the project, an entry will be made in the Electrical Workers Details grid. This will record each worker by name, licence type, membership number and licence expiry date (Fig. 1.29).

#### Fig. 1.29

| ELECTRICA             | L WORKER DETAILS                                |                   |             |      |
|-----------------------|-------------------------------------------------|-------------------|-------------|------|
| McGuigan Electrical   | Ltd                                             |                   |             |      |
| No Electrical Workers | s have been added by the Electrical Contractor. |                   |             |      |
| Tina McMullan         |                                                 |                   |             |      |
| Name                  | Licence Type                                    | Membership Number | Expiry Date | View |
| James Smart           | Restricted electrical worker                    | 2016000345        | 25/11/2019  | 0    |

Once all workers have been added to the project by the Electrical Contractor, users will be able to gain a unique insight into the workforce composition for each individual project (Fig. 1.30).

| Company N                      | ame Main Co | ntact Pro      | ject Workers                  | QE   | REW | AE | Status (Date)         |
|--------------------------------|-------------|----------------|-------------------------------|------|-----|----|-----------------------|
| Tina McMullar                  | Test McM    | ullan 2        |                               | 1    | 1   | 0  | ACCEPTED (08/12/2016) |
|                                |             | DETAILS        |                               |      |     |    |                       |
| ELECTR<br>Tina McMulla<br>Name |             | Membership Num | ber Expiry Date               | View |     |    |                       |
| Tina McMulla                   | n           | Membership Nun | ber Expiry Date<br>25/11/2019 | View |     |    |                       |

Users can drill down further and gain access to each Electrical Workers online licence. To do this, users should click on the "view" radio button to the left hand side of the Electrical Workers Details grid and then click "view selected" (Fig. 1.31).

# Fig. 1.31

| Tina McMulla | an                           |                   |             |      |  |
|--------------|------------------------------|-------------------|-------------|------|--|
| Name         | Licence Type                 | Membership Number | Expiry Date | View |  |
| James Smart  | Restricted electrical worker | 2016000345        | 25/11/2019  | 0    |  |
| John Wriggs  | Qualified electrician        | 2016000350        | 24/11/2019  | ·    |  |

This will open a pop up window containing photographic id of the worker, along with their unique membership number, licence type and licence expiry date (Fig. 1.32).

# Fig. 1.32

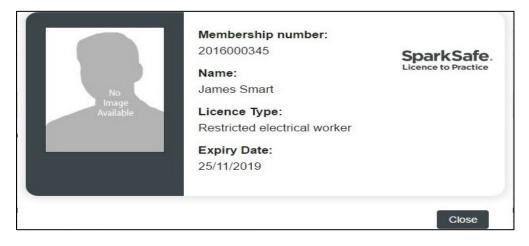

To return to the project details screen, users should click on the "close" button.

#### **Workforce Composition Report**

The Electrical Licence to Practice system provides discerning clients with online access to the appointed Electrical Contractor's nominated workforce. This means that the Client or their professional representatives can monitor and assess the qualitative composition of the Electrical Contractors workforce online. The system addresses the blindspot and provides the Client with a powerful resource for improving the quality and standard of outcomes on their project.

Clients who specify the LtP system will be in the know, regarding the precise makeup of the Electrical Contractor's manual workforce by Licence type as it appears on their construction site.

Once all workers have been added to the project by the Electrical Contractor, users will be able to gain a unique insight into the workforce composition for each individual project (Fig. 1.33).

| ical<br>.7                                                                                                    |                                                                                                    |                                                                             |                                                                                                    |                                                                                                    |
|----------------------------------------------------------------------------------------------------|----------------------------------------------------------------------------------------------------|-----------------------------------------------------------------------------|----------------------------------------------------------------------------------------------------|----------------------------------------------------------------------------------------------------|
| .7                                                                                                    |                                                                                                    |                                                                             |                                                                                                    |                                                                                                    |
|                                                                                                    |                                                                                                    |                                                                             |                                                                                                    |                                                                                                    |
|                                                                                                    |                                                                                                    |                                                                             |                                                                                                    |                                                                                                    |
| Public Infrastructure Project                                                                                                    |                                                                                                    | Number:                                                                     | 1234567                                                                                                    |                                                                                                    |
| Leeds                                                                                                    |                                                                                                    | ject Start Date:                                                            | 01/01/2017<br>Live                                                                                               |                                                                                                    |
| 10 Years                                                                                                    | riojeci                                                                                                   | Status.                                                                     | LVE                                                                                                    |                                                                                                    |
|                                                                                                    |                                                                                                    |                                                                             |                                                                                                    |                                                                                                    |
| Housing Client                                                                                                    |                                                                                                    | Main Contact:                                                               | John Client                                                                                                    |                                                                                                    |
|                                                                                                    |                                                                                                    |                                                                             |                                                                                                    |                                                                                                    |
| DEF Construction                                                                                                    | Main C                                                                                                    | ontact                                                                      | Dave Plug                                                                                                    |                                                                                                    |
| 03/02/2017                                                                                                    | Exp Elec                                                                                                  | ct Work End Date                                                            | e: 03/08/2017                                                                                                    |                                                                                                    |
| 01/11/2010                                                                                                    |                                                                                                    |                                                                             |                                                                                                    |                                                                                                    |
|                                                                                                    |                                                                                                    |                                                                             |                                                                                                    |                                                                                                    |
|                                                                                                    |                                                                                                    |                                                                             |                                                                                                    |                                                                                                    |
|                                                                                                    |                                                                                                    |                                                                             |                                                                                                    |                                                                                                    |
|                                                                                                    |                                                                                                    |                                                                             |                                                                                                    |                                                                                                    |
| ntact Project Wor                                                                                                    |                                                                                                    |                                                                             | tus (Date)                                                                                                    |                                                                                                    |
| 8                                                                                                    | kers QE REW<br>4 2                                                                                        |                                                                             | bus (Date)<br>proved (03/02/2                                                                                    | 2016)                                                                                                    |
| the second second second second second second second second second second second second second second second se                   |                                                                                                    |                                                                             |                                                                                                    | 2016)                                                                                                    |
| the second second second second second second second second second second second second second second second se                   |                                                                                                    |                                                                             |                                                                                                    | 2016)                                                                                                    |
| the second second second second second second second second second second second second second second second se                   |                                                                                                    |                                                                             |                                                                                                    | 2016)                                                                                                    |
| the second second second second second second second second second second second second second second second se                   |                                                                                                    | 2 App                                                                       | roved (03/02/2                                                                                                   | 2016)<br>ńew                                                                                                    |
| 8                                                                                                    | 4 2                                                                                                    | 2 App                                                                       | roved (03/02/2                                                                                                   |                                                                                                    |
| cence Type                                                                                                    | 4 2<br>Membership No.<br>20130000155                                                                      | 2 App<br>Exp<br>01/                                                         | vroved (03/02/2                                                                                                  | /icw                                                                                                    |
| cence Type<br>valified Electrician                                                                                                | 4 2<br>Membership No.<br>20130000155                                                                      | 2 App<br>Exp<br>01/<br>07/                                                  | viewed (03/02/2<br>viry Dete V<br>/08/2016                                                                       | /icw                                                                                                    |
| sence Type<br>Justified Electrician<br>estricted Electrical Worker                                                                | 4 2<br>Membership No.<br>2013000155<br>2013000356                                                         | 2 App<br>Exp<br>01/<br>20/                                                  | noved (03/02/2<br>niny Date V<br>/08/2016<br>/11/2016                                                            | ñew<br>C                                                                                                    |
| sence Type<br>usified Electrician<br>estricted Electricial Worker<br>usified Electrician                                          | 4 2<br>Membership No.<br>20130000155<br>20130000356<br>2013000077                                         | 2 App<br>Exp<br>01/<br>07/<br>20/<br>09/                                    | viry Date V<br>108/2016<br>111/2016                                                                              | ñew<br>C<br>C                                                                                                    |
| sence Type<br>usified Electrician<br>estricted Electrical Worker<br>usified Electrician<br>pprentice Electrician                  | 4 2<br>Membership No.<br>2013000155<br>2013000356<br>2013000077<br>2013000085                             | 2 App<br>Dig<br>01/<br>20/<br>09/<br>11/                                    | iny Date V<br>08/2016<br>/11/2016<br>/10/2016<br>/04/2016                                                        | ńew<br>Ο<br>Ο<br>Ο<br>Ο                                                                                                    |
| sence Type<br>usified Electrician<br>estricted Electrician<br>usified Electrician<br>pprentice Electrician<br>usified Electrician | 4 2<br>Membership No.<br>2013000155<br>2013000356<br>2013000055<br>2013000055<br>2013000945<br>2013000412 | 2 App<br>D1/<br>01/<br>20/<br>09/<br>11/<br>17/                             | viry Date V<br>108/2016<br>111/2016<br>104/2016<br>104/2016<br>108/2016                                          | ñew<br>C<br>C<br>C<br>C<br>C                                                                                                    |
|                                                                                                    | Housing <mark>Cli</mark> ent<br>DEF Construction                                                          | LD Years<br>Housing Client<br>DEF Construction Main C<br>D3/02/2017 Exp Ele | ID Years<br>Housing Client Main Contact:<br>DEF Construction Main Contact:<br>D3/02/2017 Exp Elect Work End Date | ID Years<br>Housing Client Main Contact: John Client<br>DEF Construction Main Contact: Dave Plug<br>D3/02/2017 Exp Elect Work End Date: 03/08/2017 |